#### **EXPERIMENT-2**

**Objective:** To design and simulate half adder using VHDL.

## **Resources Required:**

Hardware Requirement: Computer

Software Requirement: XILINX 8.2 Software

#### **Theory:**

Half adders' primary function is to add two bits or two digits, so the input port has two variables, **a** and **b** which corresponds to the digits/numbers that have to be added. The result of adding two bits/digits is the **sum (s)** and the **carryout (c)** which corresponds to the outputs ports.

#### **Truth Table:**

| INPUTS |   | OUTPUTS |   |
|--------|---|---------|---|
| a      | b | s       | С |
| 0      | 0 | 0       | 0 |
| 0      | 1 | 1       | 0 |
| 1      | 0 | 1       | 0 |
| 1      | 1 | 0       | 1 |

## **Boolean Expression**

s= a xor b; c = a and b;

## **VHDL Code:**

```
s<= a xor b;
c<= a and b;
end dataflow;</pre>
```

### **Output:**

# **RTL Schematic**

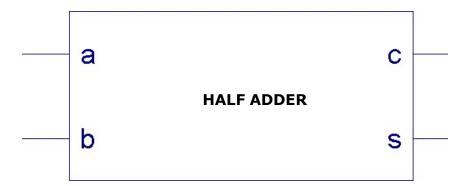

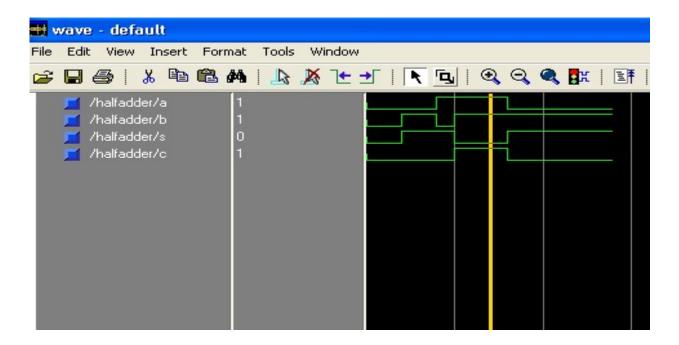

Results: VHDL codes of half adder is simulated & synthesized